D

C

B

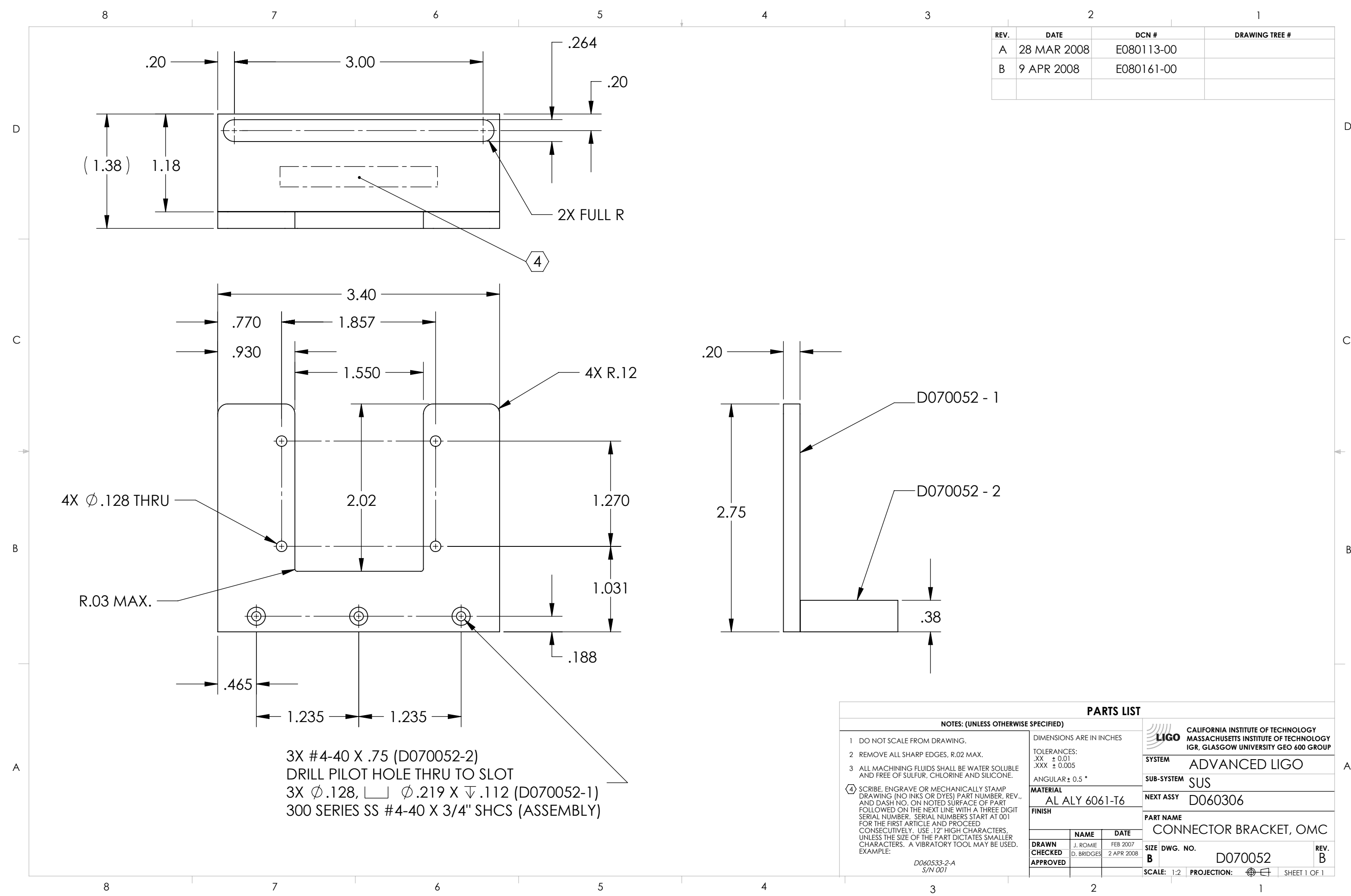

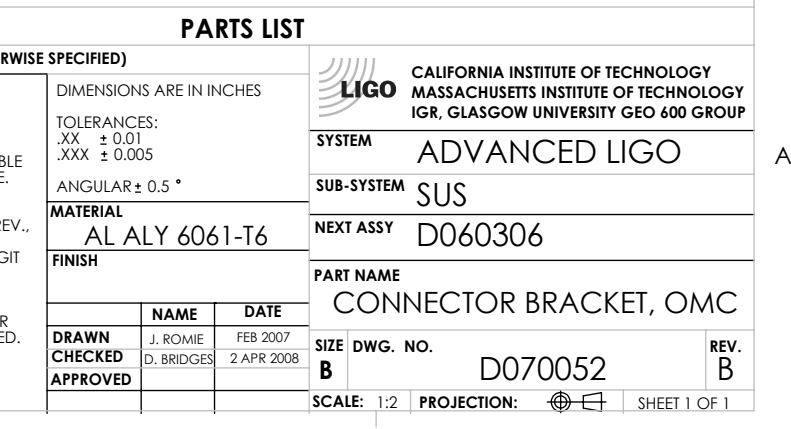

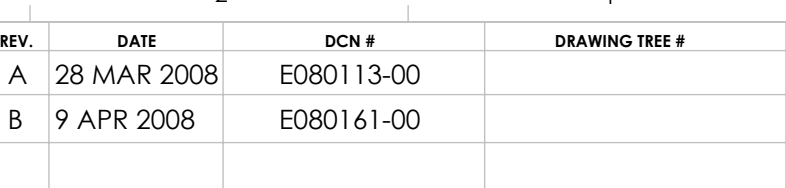